## **Check-list pour la publication d'une application**

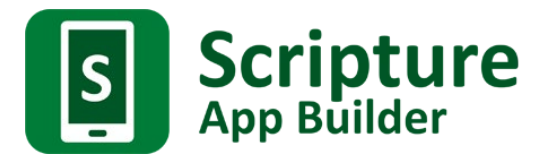

 *Votre application est-elle prête pour être publiée ?*

Avant de sortir votre application et de la rendre disponible pour des utilisateurs qui vont l'installer et la partager, voici une liste de choses à contrôler. Cette check-list peut être utilisée par les responsables chargés du contrôle des publications numériques au sein de votre organisation.

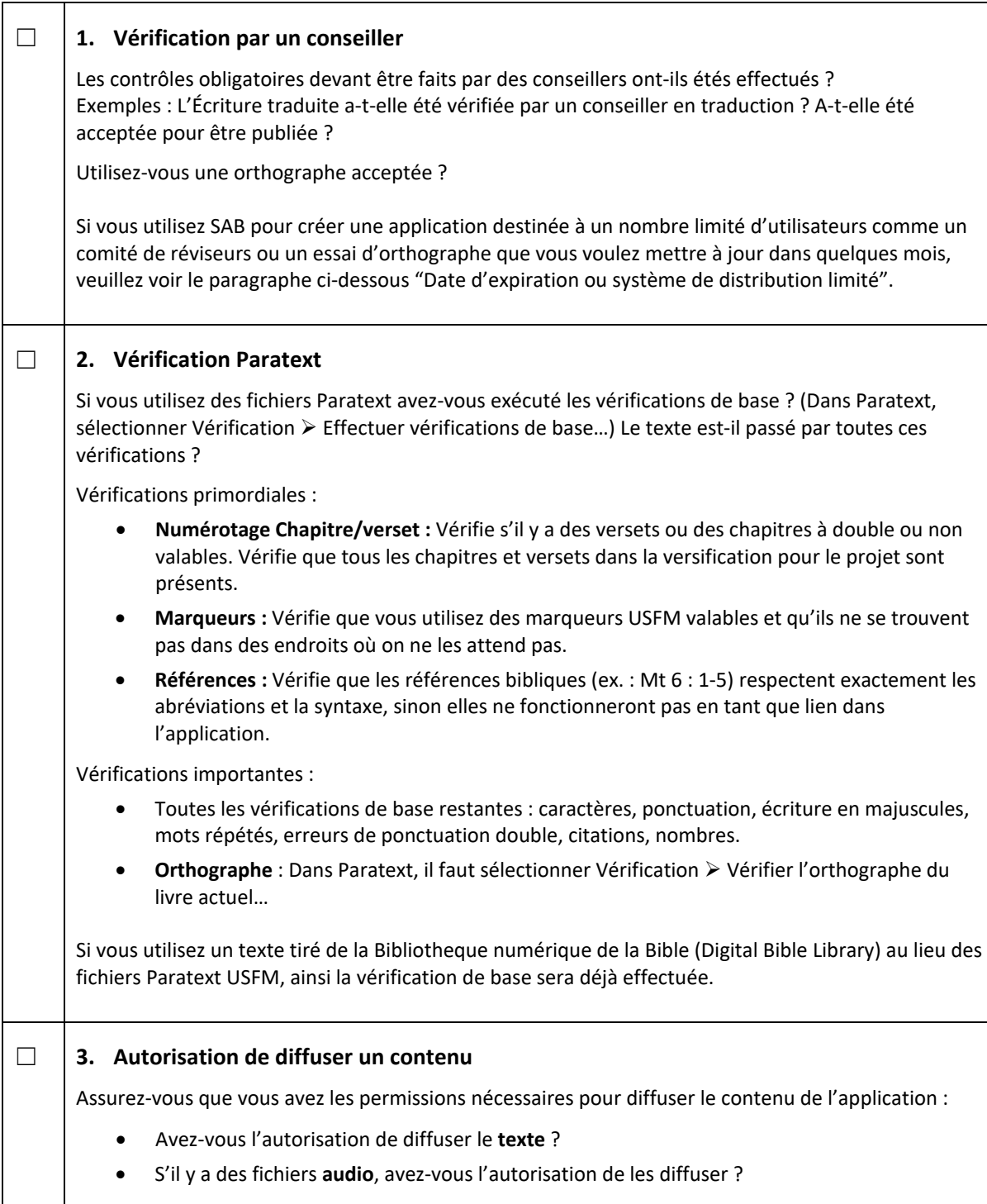

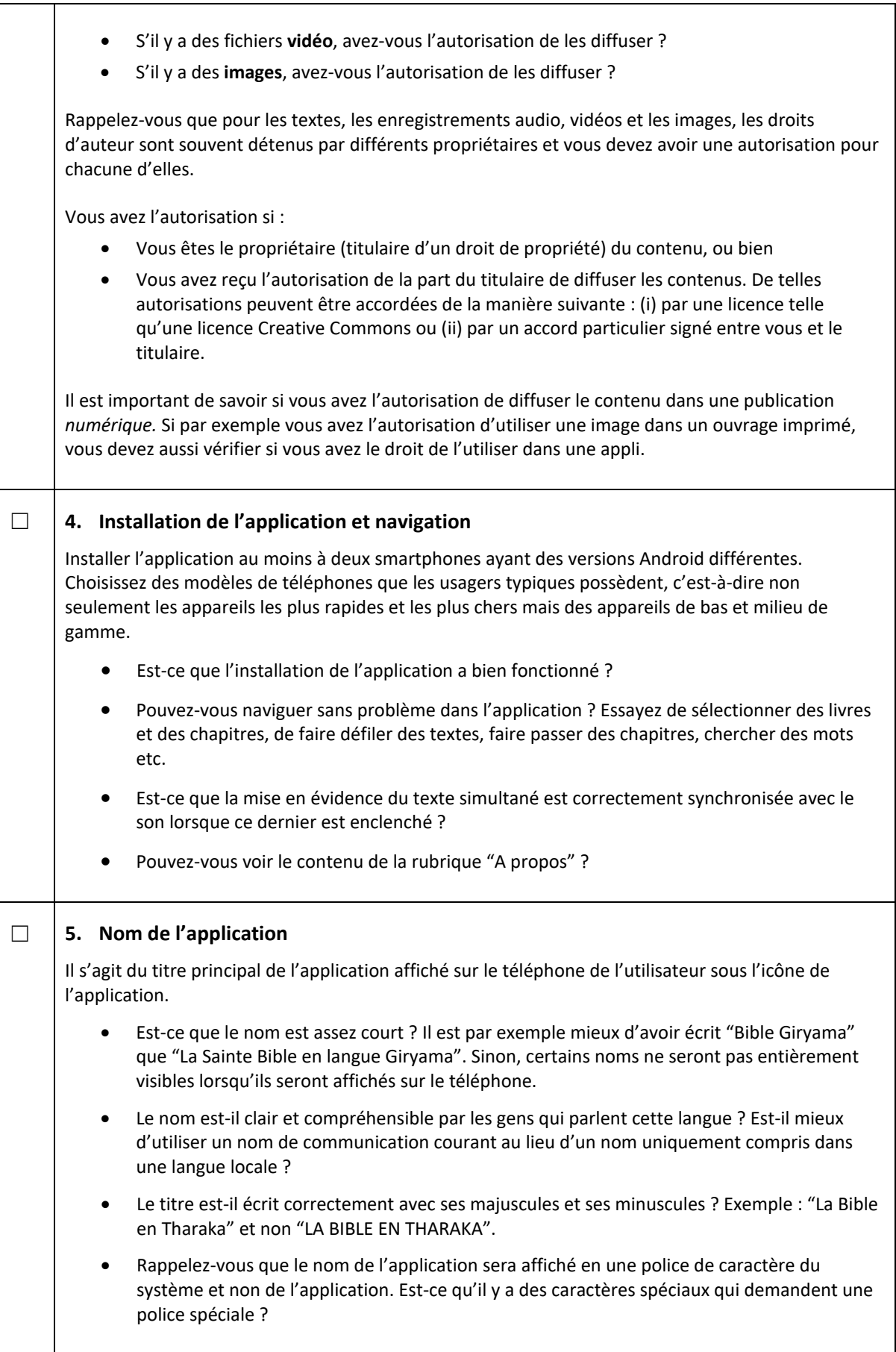

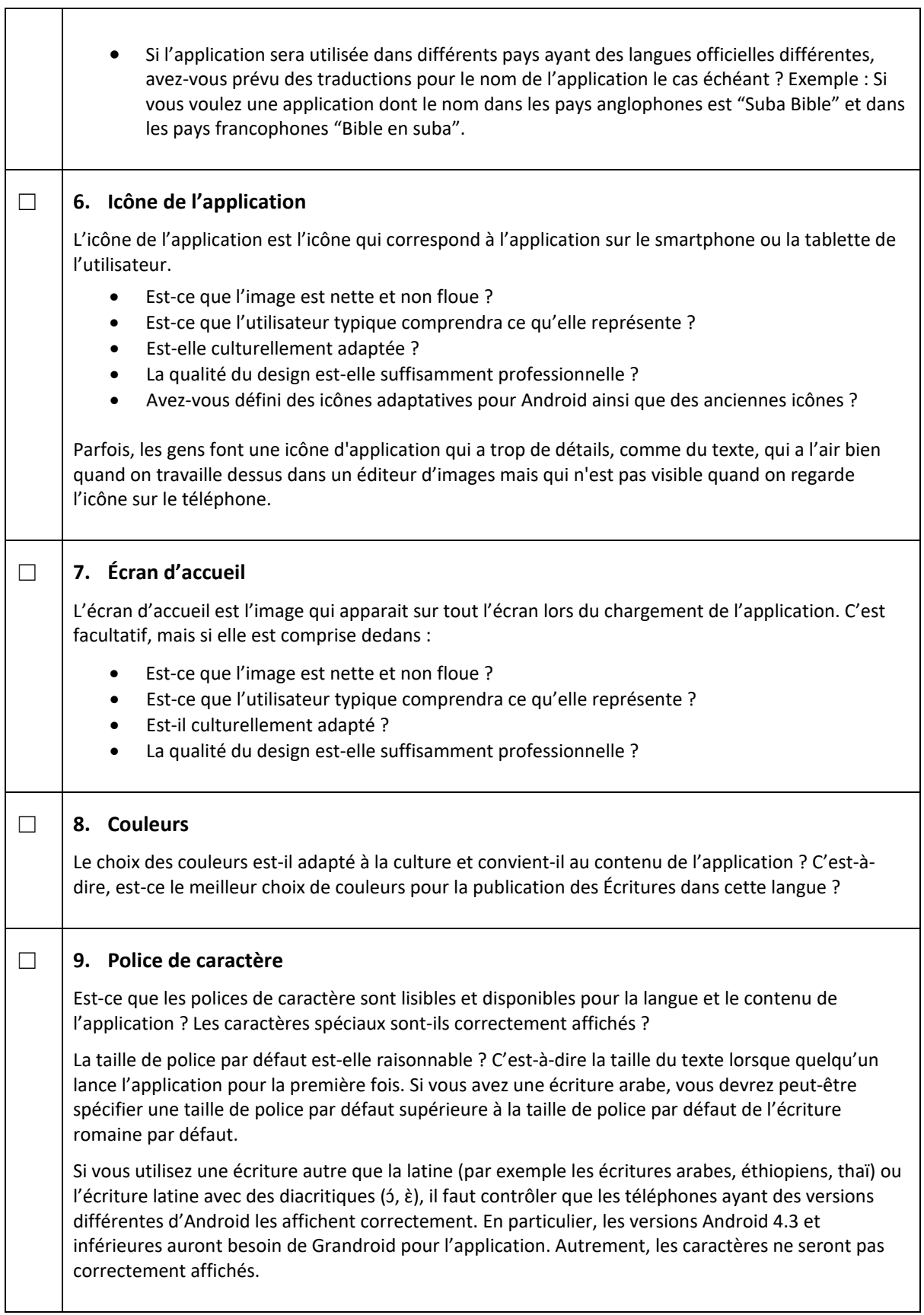

 $\top$ 

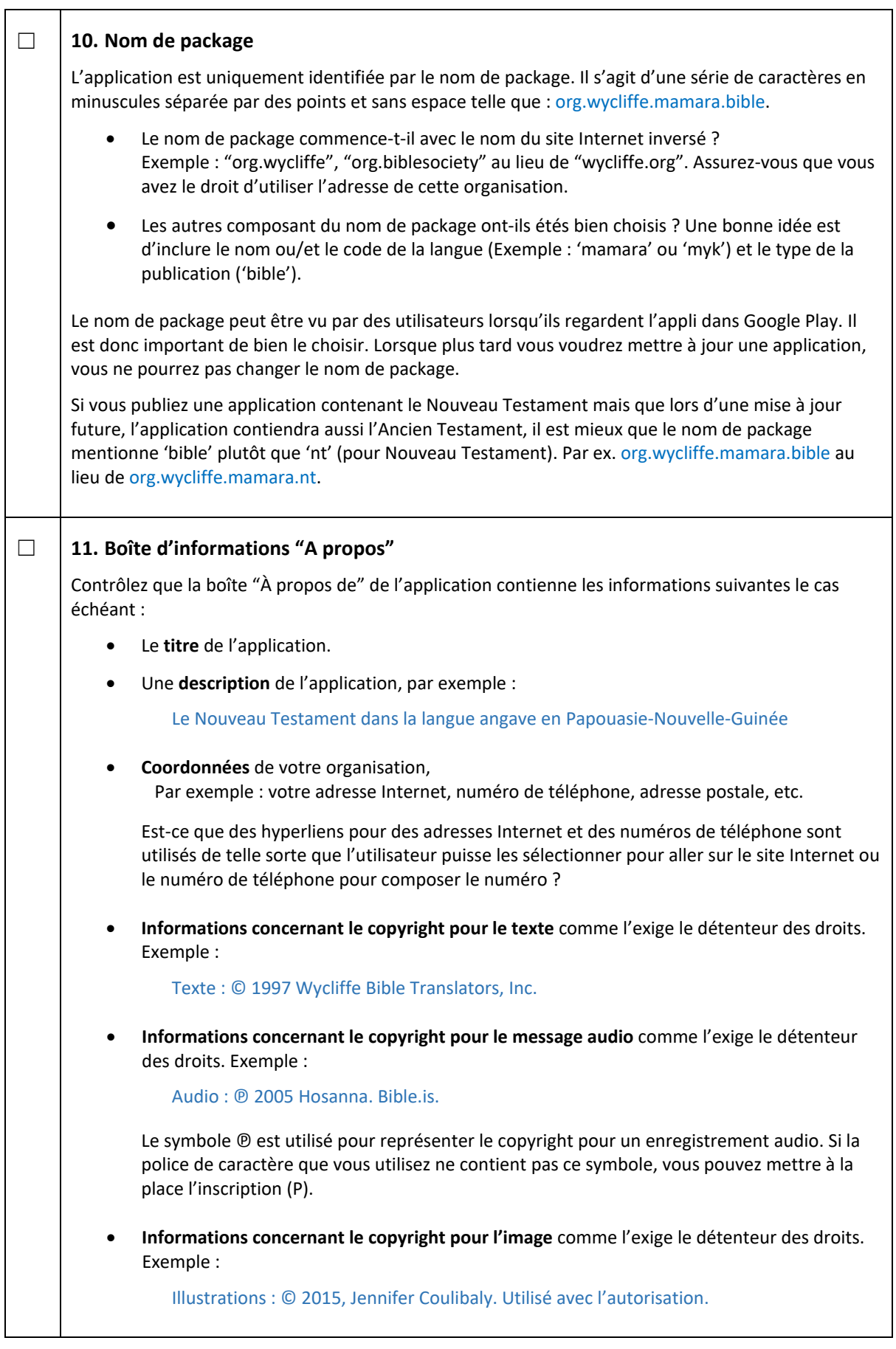

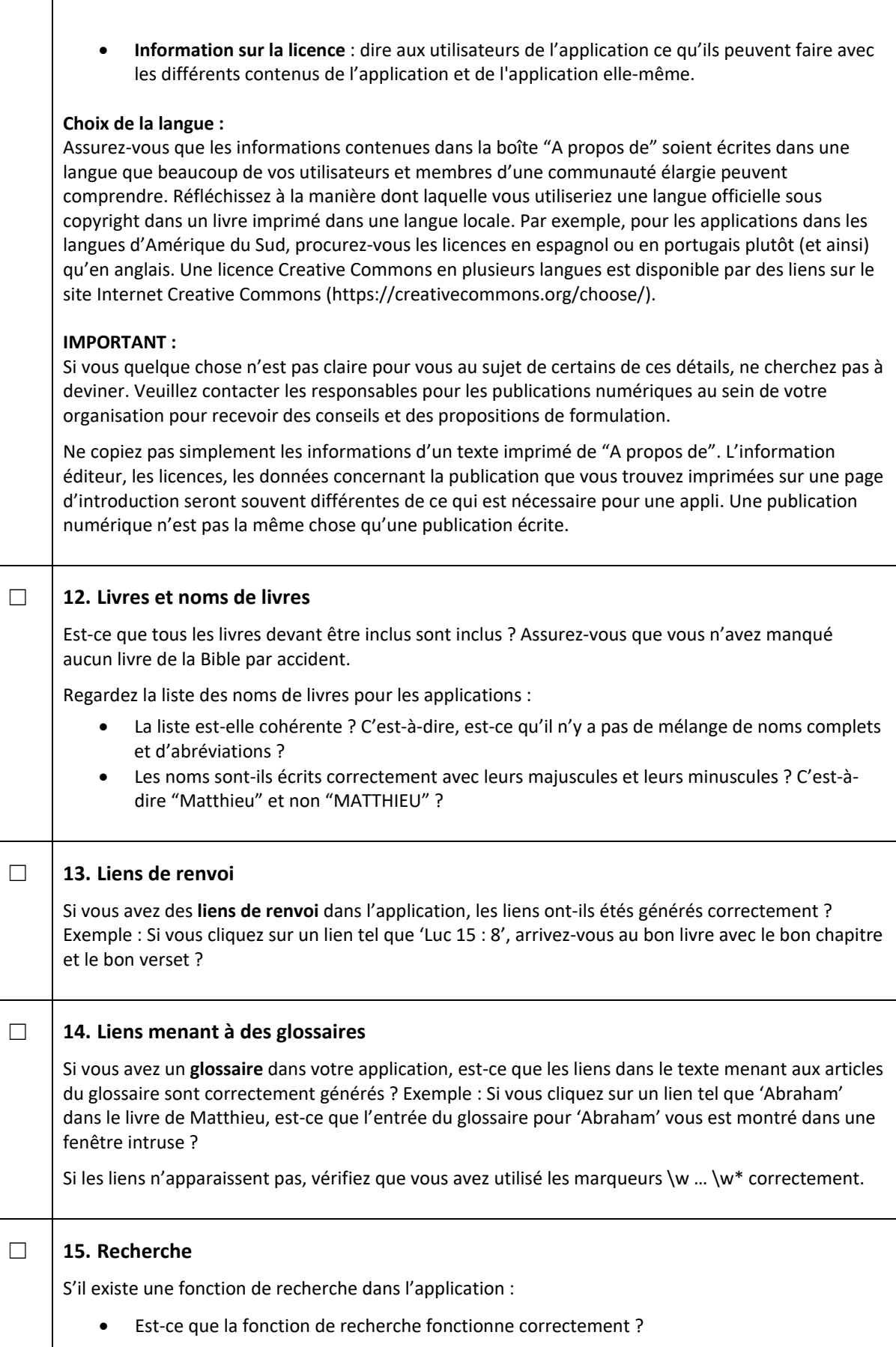

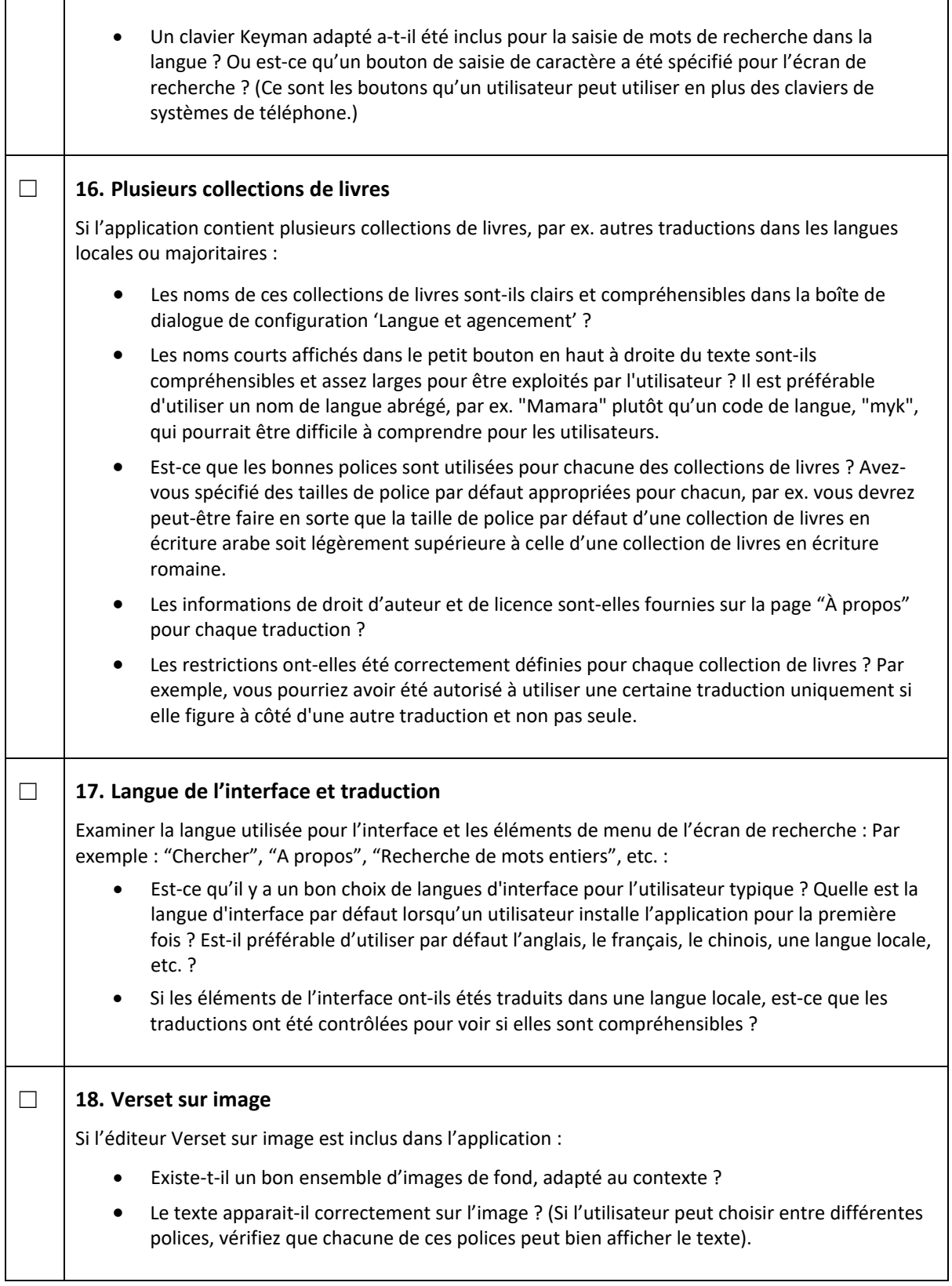

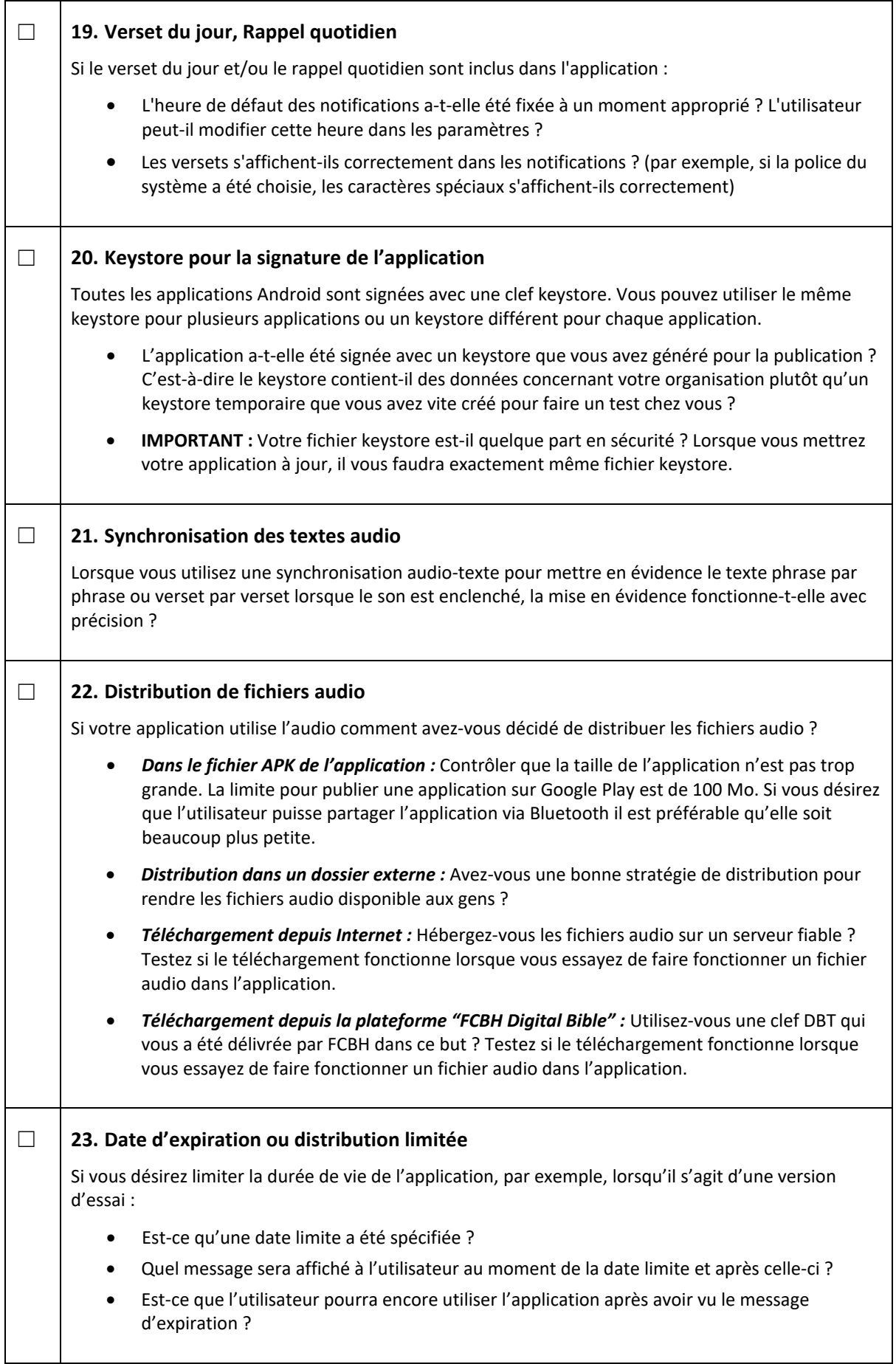

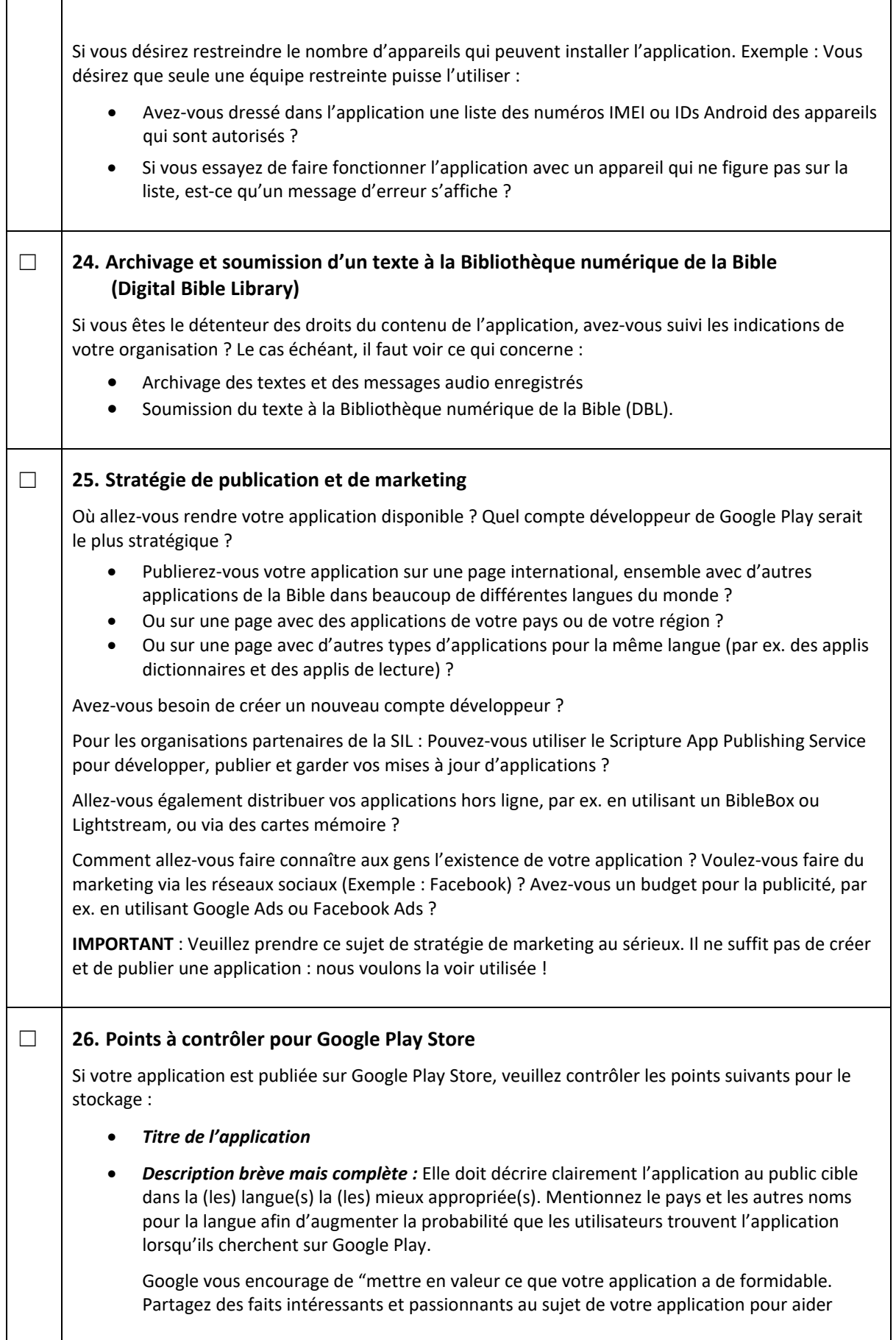

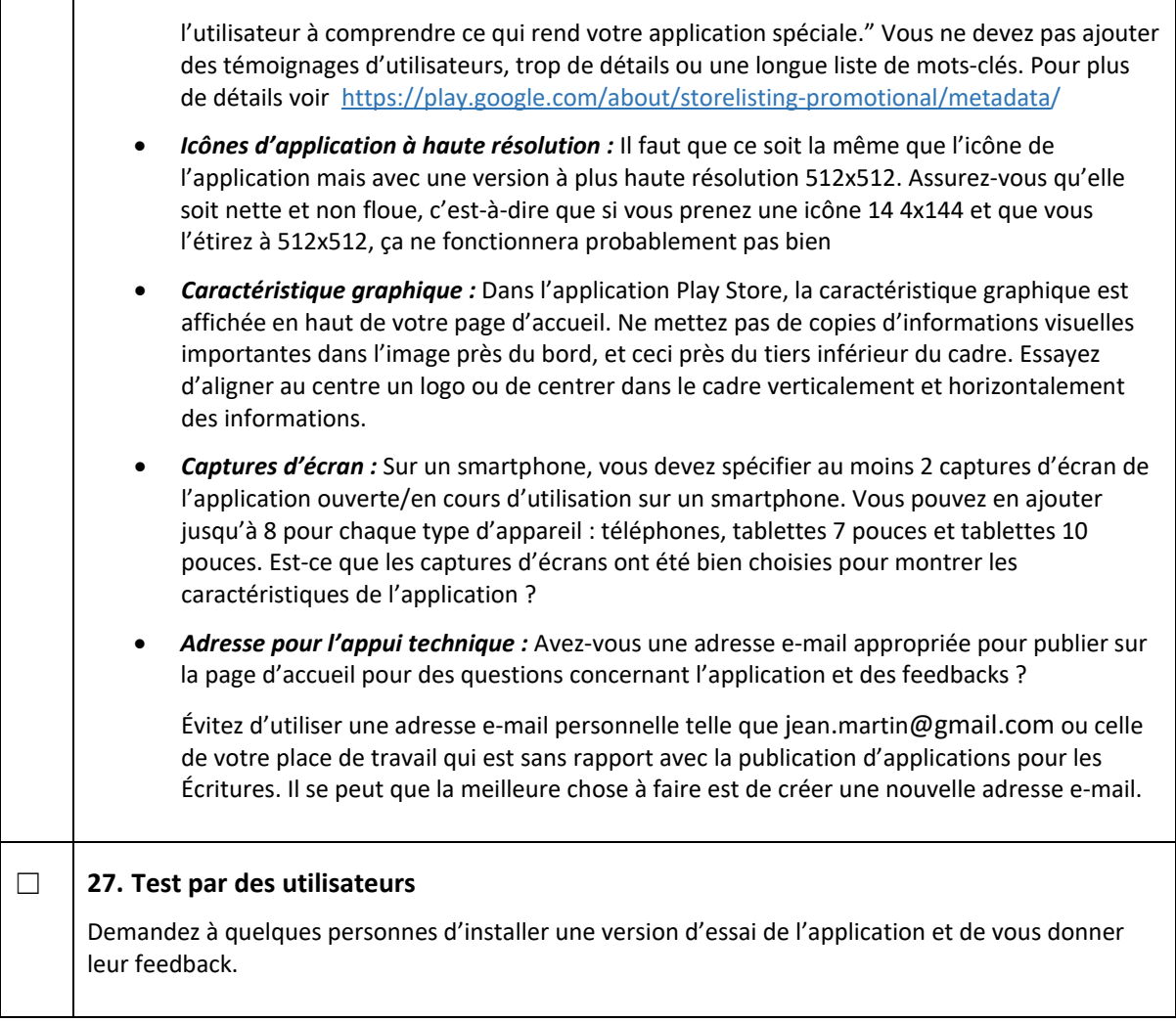

## ☐ **28. Approbation finale**

Après avoir complété cette check-list, avez-vous reçu la permission de publier l'appli par le responsable des publications numériques dans votre organisation ?

Dernière mise à jour : le 09 mars 2021